# Allegato 4 Piano tecnico di attivazione della piattaforma del Rdc per il Patto per il lavoro

#### **Indice**

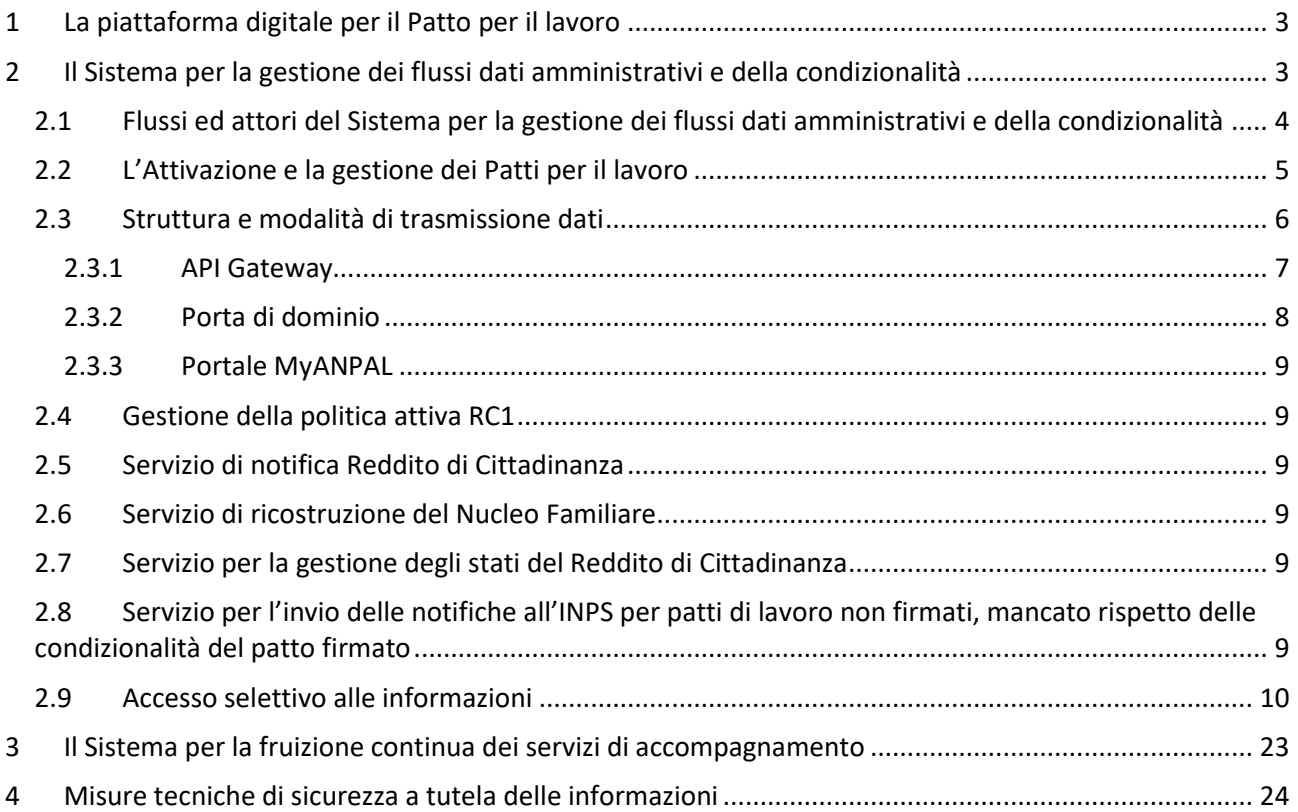

## **Indice delle figure**

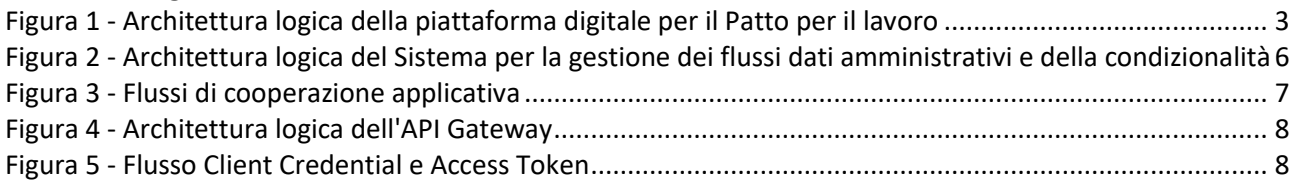

#### **Indice delle tabelle**

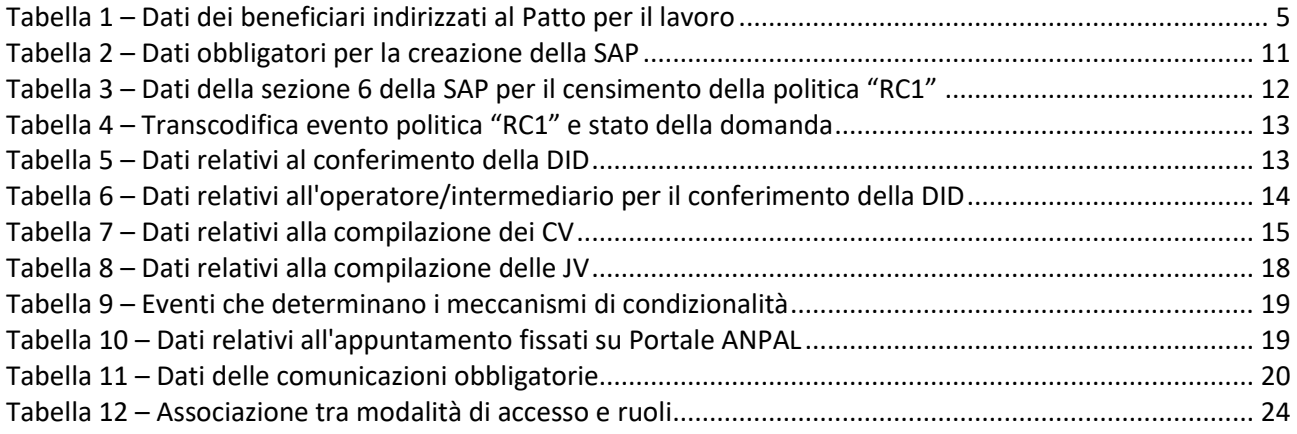

## <span id="page-2-0"></span>1 La piattaforma digitale per il Patto per il lavoro

La piattaforma digitale per il Patto per il lavoro è uno strumento che l'Agenzia Nazionale per le Politiche Attive per il Lavoro (di seguito "ANPAL"), mette a disposizione all'interno del Sistema Informativo Unitario (SIU) per gestire e storicizzare le informazioni e i dati dei beneficiari RdC indirizzati alla sottoscrizione di un Patto per il lavoro.

La piattaforma digitale per il Patto per il lavoro è composta da due sezioni:

- a. Il Sistema per la gestione dei flussi dati amministrativi e della condizionalità
- b. Il Sistema per la fruizione continua dei servizi di accompagnamento

Le due sezioni e le principali componenti sono illustrate nella figura seguente.

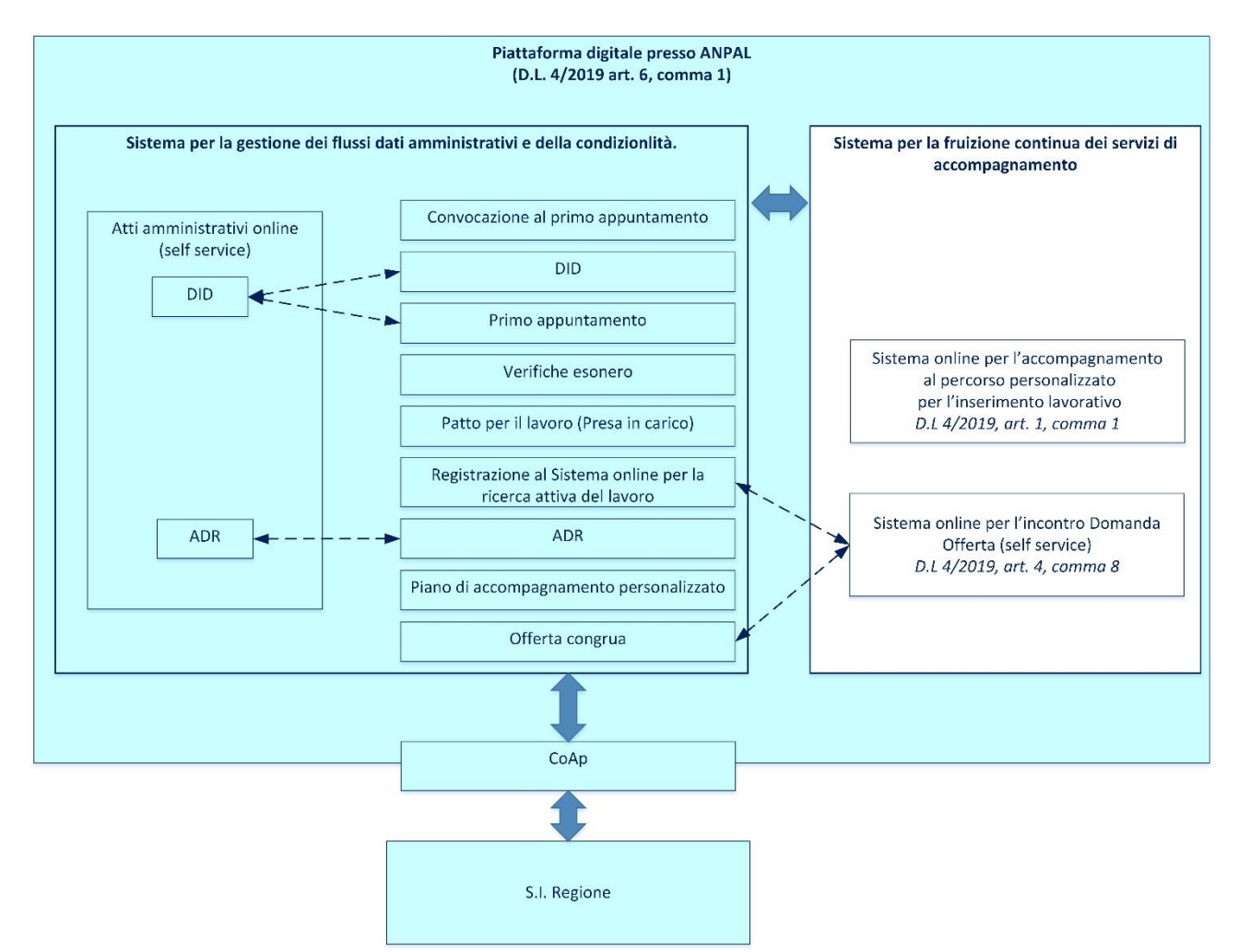

*Figura 1 - Architettura logica della piattaforma digitale per il Patto per il lavoro*

# <span id="page-2-2"></span><span id="page-2-1"></span>2 Il Sistema per la gestione dei flussi dati amministrativi e della condizionalità

L'ecosistema informativo gestisce le Politiche attive per il Lavoro tramite uno strumento di base detto Scheda Anagrafico-Professionale (SAP), ai sensi dell'articolo 13 comma 4 del decreto legislativo 14 settembre 2015, n. 150. Ciascuna SAP è articolata in sezioni, e consente di rappresentare le principali caratteristiche di un cittadino avviato ad una Politica Attiva.

L'aggiornamento della SAP può essere effettuato sul SIU attraverso il Nodo Centrale Nazionale (NCN) e i Nodi di Coordinamento Regionali (NCR). Gli attori coinvolti nell'aggiornamento sono gli Operatori dei Centri per

L'impiego (CpI) come articolazione territoriale di Regioni/P.A. e gli Operatori degli Enti accreditati, ove previsto dai sistemi regionali.

Nel Sistema per la gestione dei flussi dati amministrativi e della condizionalità vengono registrate e gestite tutte le informazioni necessarie a garantire il corretto svolgimento degli adempimenti amministrativi tra i diversi attori coinvolti nel processo di sottoscrizione e svolgimento dei patti per il lavoro nell'ambito del Reddito di Cittadinanza e della relativa condizionalità. Tutti i dati registrati nel sistema potranno essere utilizzati dal Sistema per la fruizione continua dei servizi di accompagnamento al fine di abilitare il piano personalizzato per l'accompagnamento e l'incontro domanda offerta di lavoro.

Il Patto per il lavoro si configura come una nuova Politica attiva inserita nella SAP con la codifica "RC1". Le funzionalità di gestione dei dati relativi al Patto per il lavoro avvengono tramite servizi di cooperazione applicativa fra Sistema centrale e Sistemi regionali o tramite il portale nazionale MyANPAL.

### <span id="page-3-0"></span>2.1 Flussi ed attori del Sistema per la gestione dei flussi dati amministrativi e della condizionalità

Il Sistema per la gestione dei flussi dati amministrativi e della condizionalità interessa due principali gruppi di flussi informativi:

- a. Flussi per l'invio ai sistemi informativi regionali e la ricezione dagli stessi delle informazioni;
- b. Flussi per l'invio delle informazioni ad INPS.

Il flusso di cui al precedente punto a), mette a disposizione ai Servizi per il Lavoro, tramite cooperazione applicativa e funzionalità dedicate, le informazioni relative a:

- 1. Lista dei beneficiari tenuti alla stipula del patto per il lavoro, descritte nella tabella 1 del presente allegato;
- 2. Le comunicazioni pervenute da INPS relative ai casi di revoca o decadenza del beneficio;
- 3. Scheda Anagrafico Professionale, descritte nelle tabelle 2 e 3 del presente allegato;
- 4. Dichiarazione di Immediata Disponibilità (DID) descritte rispettivamente nelle tabelle 3, 4 e 5 del presente allegato;
- 5. Curriculum Vitae inseriti dai beneficiari (CV), nell'ambito del Patto per il lavoro, descritte nella tabella 6 del presente allegato;
- 6. Job Vacancy inserite dalle aziende (JV) descritte nella tabella 7 del presente allegato;
- 7. Appuntamenti fissati dai beneficiari su Portale ANPAL, descritte nella tabella 9 del presente allegato.

Il Sistema riceve dai Servizi per il Lavoro, tramite cooperazione applicativa e funzionalità applicative dedicate fruibili in modalità web sul portale MyAnpal, le informazioni relative a:

- 1. Disponibilità degli uffici per gli appuntamenti;
- 2. Eventi relativi alla condizionalità, ai sensi dell'articolo 7, comma 4), 5), 7) e 8) e dell'articolo 9 comma 2) e 3), del decreto-legge 28 gennaio 2019, n. 4, descritte nella tabella 8 del presente allegato;
- 3. Aggiornamento della Scheda Anagrafico Professionale come da tabella 3 del presente allegato;
- 4. Patti per il Lavoro, descritte nella tabella 3 del presente allegato;
- 5. Misure di politica attiva come da tabella 3 del presente allegato;
- 6. Comunicazioni Obbligatorie come da tabella 10 del presente allegato.

ANPAL, tramite il Sistema, con riferimento al flusso di cui al comma 2, punto b), mette a disposizione di INPS tramite cooperazione applicativa, le informazioni relative a:

- a. Comunicazioni ai fini della condizionalità, ai sensi dell'articolo 6, comma 4, lettera c), del decreto legge 28 gennaio 2019, n. 4;
- b. Comunicazione Obbligatorie, ai sensi dell'articolo 13 comma 4 del decreto legislativo 14 settembre 2015, n. 150, inerenti l'assunzione di beneficiari del Reddito di Cittadinanza assunti mediante offerta congrua nell'ambito del percorso sottoscritto con il Patto per il lavoro.

### <span id="page-4-0"></span>2.2 L'Attivazione e la gestione dei Patti per il lavoro

A seguito dell'attività di distinzione delle platee dei beneficiari del RdC, viene alimentata una base dati con le informazioni relative ai soli beneficiari designati all'obbligo di sottoscrizione di un Patto per il lavoro necessarie alla convocazione da parte dei CPI dei cittadini e al censimento della politica "RC1" nella sezione 6 "Interventi di Politiche Attive" della SAP. Di seguito si riportano le informazioni relative alla platea dei beneficiari tenuti agli obblighi di sottoscrizione del Patto per il lavoro, come già riportato nella tabella 4 dell'allegato 2 Piano tecnico di attivazione del Sistema informativo del Reddito di cittadinanza, cui si aggiungono alcuni dati calcolati in base alle informazioni fornite.

<span id="page-4-1"></span>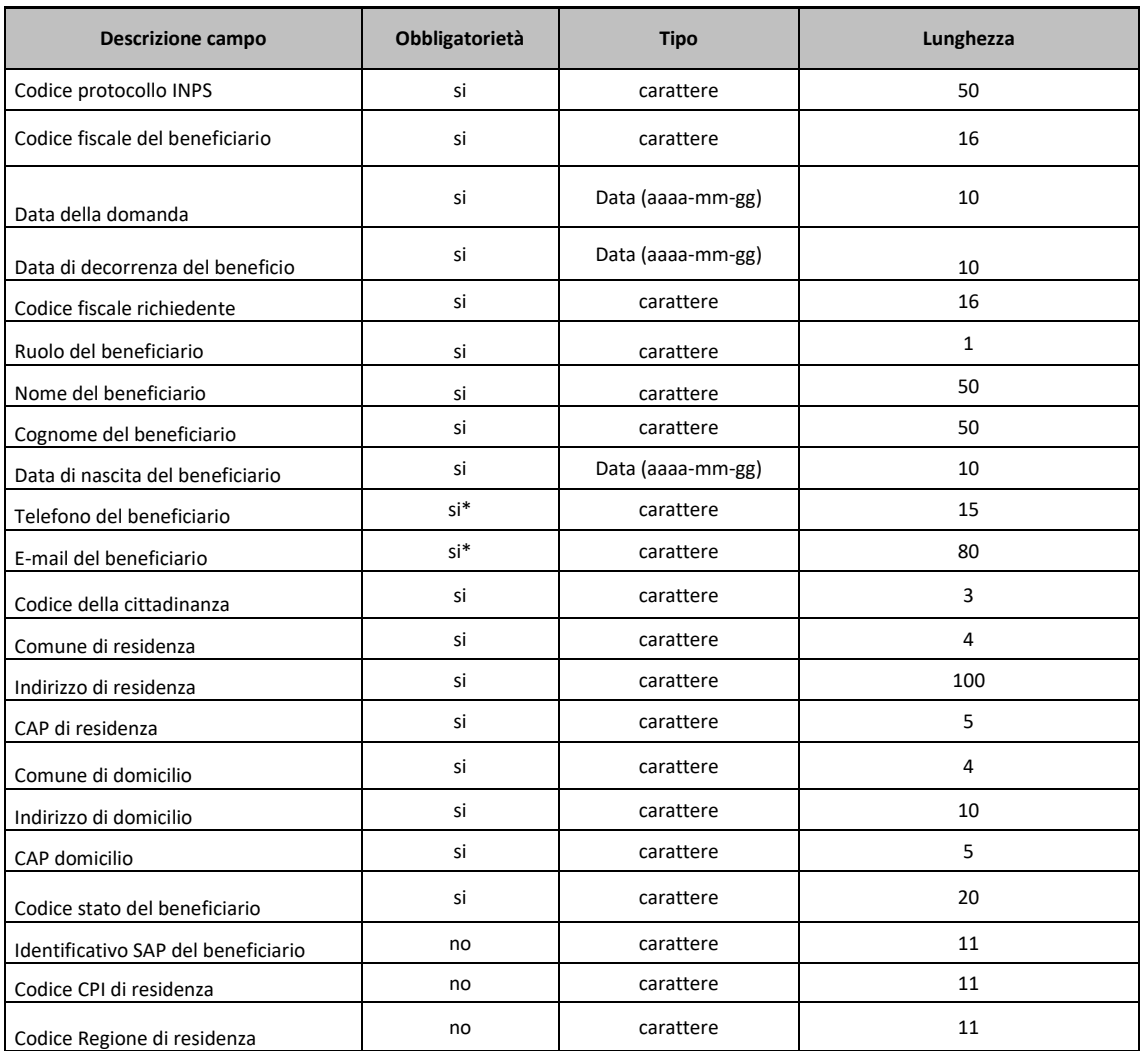

*Tabella 1 – Dati dei beneficiari indirizzati al Patto per il lavoro*

\*è obbligatorio il popolamento di almeno uno dei due campi.

La sezione 6 della SAP racchiude tutte le Politiche attive ascritte ad un cittadino e si distinguono tra politiche nazionali, di esclusiva competenza di ANPAL e politiche regionali. Le modalità di scrittura di queste informazioni nella SAP sono codificate da standard tecnici condivisi da ANPAL con le Regioni e le Province Autonome (P.A.), mentre le regole di trasmissione delle informazioni avviene tramite la Cooperazione applicativa o tramite il portale nazionale MyANPAL. L'interconnessione tra il NCN e i NCR, ivi compreso l'aggiornamento della SAP, avviene ai sensi dell'articolo 13 comma 1 del decreto legislativo 14 settembre 2015, n. 150. Pertanto, la gestione della politica "RC1" sulla SAP avviene con le medesime modalità di gestione di tutte le politiche per il lavoro, le cui modalità operative per la corretta compilazione sono demandate alle Regioni/P.A. Le specificità di compilazione della politica vengono condivise con le Regioni/P.A. all'atto della trasmissione del documento di aggiornamento degli standard e degli accordi di servizio, assicurando la gestione uniforme delle informazioni contenute nella SAP.

### <span id="page-5-0"></span>2.3 Struttura e modalità di trasmissione dati

Così come descritto precedentemente, la trasmissione e la gestione dei dati relativi al Patto per il lavoro tra ANPAL e le Regioni\P.A., avviene attraverso servizi esposti in cooperazione applicativa o tramite il portale nazionale MyANPAL.

Di seguito si riporta lo schema dell'architettura funzionale e sue peculiarità in termini di flussi informativi applicativi ai fini degli scambi fra la Piattaforma per la gestione del patto per il lavoro e i sistemi regionali.

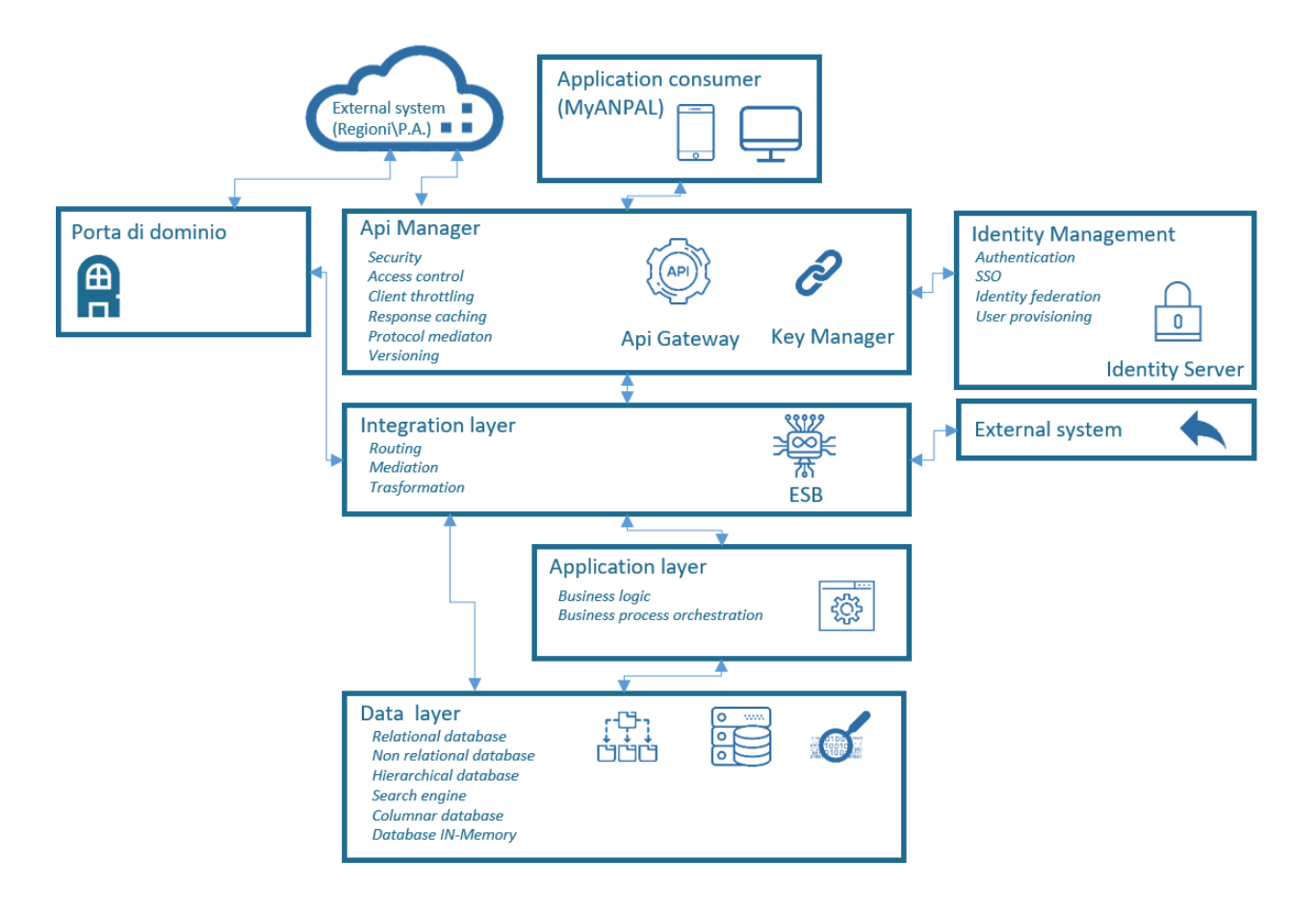

*Figura 2 - Architettura logica del Sistema per la gestione dei flussi dati amministrativi e della condizionalità*

<span id="page-5-1"></span>Lo scambio informativo fra la piattaforma di ANPAL e i nodi regionali in cooperazione applicativa è attuato tramite una delle seguenti modalità:

- 1. un layer costituito da integrazione fra API Gateway; gli standard di sicurezza vengono garantiti da autenticazione OAUTH 2.0 e comunicazione su connessioni protette e private basate su protocolli di crittografia SSL;
- 2. un layer costituito da integrazione fra Porte di Dominio tramite protocollo SOAP; gli standard di sicurezza vengono garantiti dall'utilizzo dello standard eGovernment (e-gov) che costituisce il formato di codifica del messaggio.

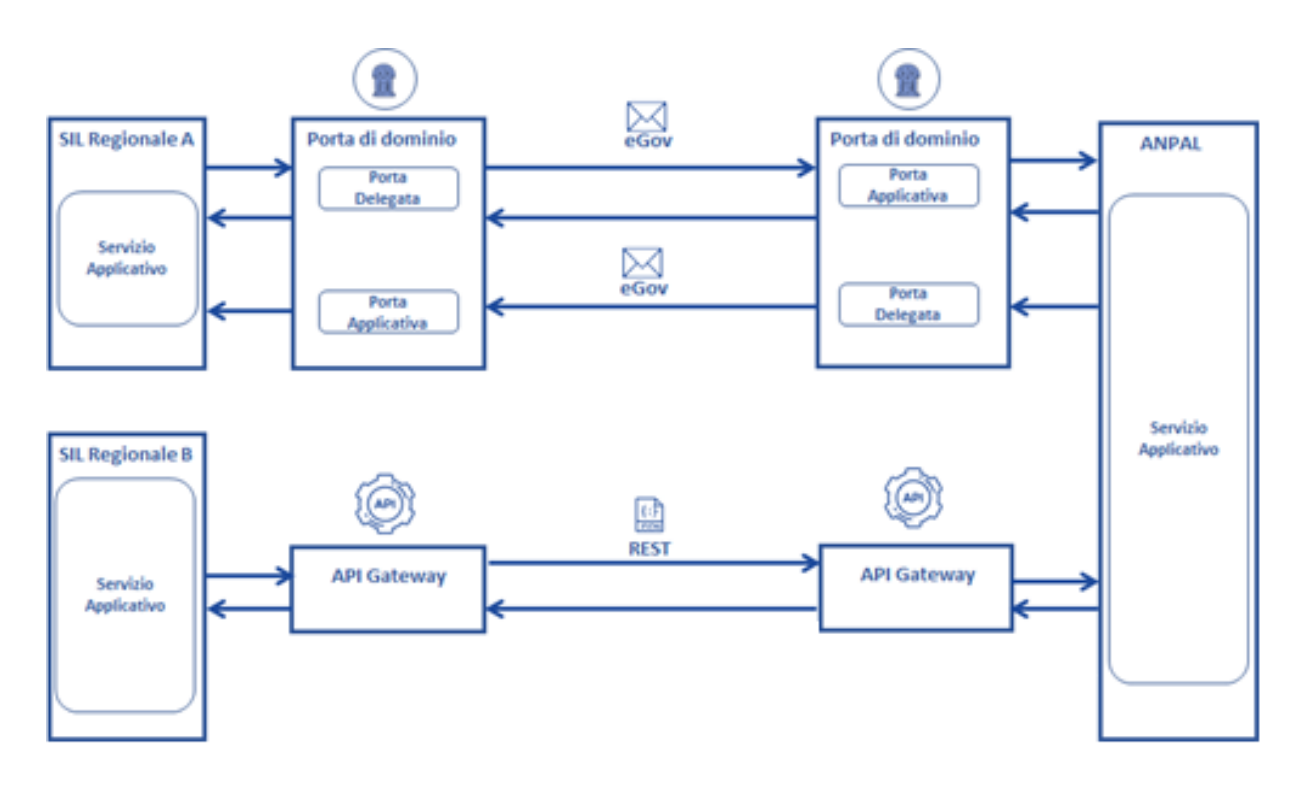

*Figura 3 - Flussi di cooperazione applicativa*

#### <span id="page-6-1"></span><span id="page-6-0"></span>2.3.1 API Gateway

L'API Gateway costituisce entry-point al sistema, la cui finalità essenziale è quella di esporre i servizi messi a disposizione dal sistema in maniera sicura, facilmente fruibile e controllata; si posiziona davanti ai servizi esposti dal backend, in modo tale che tutti i sistemi esterni debbano effettuare l'accesso a servizi e risorse attraverso questo componente.

Infatti, il Gateway, per ogni accesso al sistema, da parte di un'applicazione esterna, effettua i seguenti passi:

- Riceve le richieste per accedere alle API
- Attua le politiche di controllo di accessi, integrandosi se necessario anche con altre componenti
- Applica le regole di rate limiting e throttling
- Invia le richieste al backend dell'API (questo step può essere mediato dall'ESB)
- Effettua il routing della risposta al sistema chiamante.

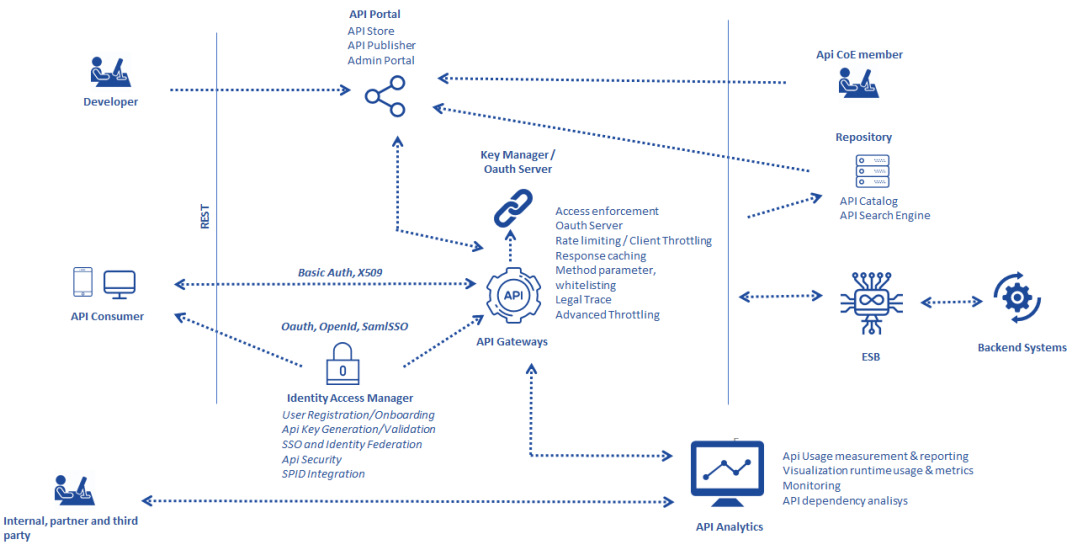

*Figura 4 - Architettura logica dell'API Gateway*

<span id="page-7-1"></span>Attraverso l'API Gateway viene gestita l'autenticazione, utilizzando il protocollo OAuth 2.0 al fine di garantire e rispettare tutti gli standard di autorizzazione e accesso alle risorse, ed il monitoraggio delle attività. Il protocollo di rete OAuth 2.0, tramite il flusso Client Credential, prevede l'emissione di un Access Token di accesso da parte di un server autorizzativo (Identity Server) ad un client di terze parti, previa approvazione dell'utente proprietario della risorsa cui si intende accedere che fornirà le credenziali necessarie per interrogare il server.

Ottenuto l'Access Token, il client può contattare il Resource Server per richiedere le risorse. Allo scadere dell'Access Token, il client dovrà richiederne uno nuovo seguendo lo stesso approccio. Di seguito un'illustrazione schematica del flusso.

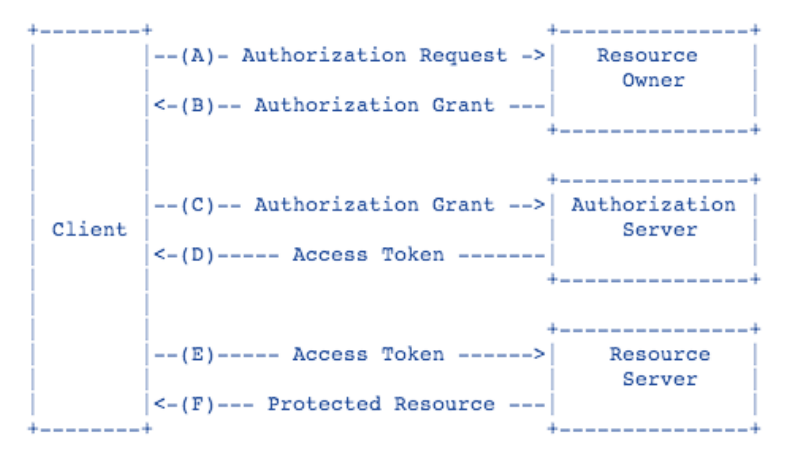

*Figura 5 - Flusso Client Credential e Access Token*

#### <span id="page-7-2"></span><span id="page-7-0"></span>2.3.2 Porta di dominio

La Porta di dominio ha lo scopo di assicurare che lo scambio elettronico di informazioni tra le Pubbliche Amministrazioni abbia le stesse caratteristiche di quello tradizionale e che di fatto queste possano costituire un elemento probante, garantendo agli Enti (sia mittente che destinatario) l'effettiva consegna. Per scambiare messaggi applicativi fra porte di dominio viene utilizzata la busta di eGovernment (e-Gov), che è la definizione del formato di codifica e del contenuto dei messaggi SOAP, utilizzati per implementare, sotto forma di Web Services, i servizi esposti dalle Porte Applicative delle amministrazioni.

Tale modello di interoperabilità viene previsto in alternativa all'utilizzo dell'API Gateway esclusivamente nell'ottica di garanzia della retrocompatibilità. Questo strumento permette di garantire la cooperazione applicativa alle Regioni\P.A. che ancora non hanno effettuato l'adeguamento dei propri sistemi all'API Gateway, secondo le linee guida del *Modello di interoperabilità per la Pubblica Amministrazione* dell'anno 2018 pubblicate dall'AgID.

#### <span id="page-8-0"></span>2.3.3 Portale MyANPAL

Sarà possibile effettuare la gestione della Politica Reddito di Cittadinanza anche tramite servizi on-line pubblicati sul portale MyANPAL. Saranno resi disponibili servizi di consultazione e di gestione della Politica in coerenza con quanto già previsto in cooperazione applicativa e le informazioni saranno memorizzate in strutture comunque accessibili, in cooperazione applicativa, dalle Regioni/P.A. Il patrimonio informativo non è quindi ridondante e accessibile sia in cooperazione applicativa che on line.

#### <span id="page-8-1"></span>2.4 Gestione della politica attiva RC1

Tutti gli scambi informativi dei paragrafi successivi si intendono veicolati attraverso i layer di interconnessione descritti nel paragrafo precedente.

### <span id="page-8-2"></span>2.5 Servizio di notifica Reddito di Cittadinanza

Al fine di fornire tutte le informazioni basilari per poter convocare il cittadino beneficiario del Reddito di Cittadinanza (richiedenti e altri componenti del nucleo familiare) che deve sottoscrivere un "Patto per il lavoro", è stato predisposto un nuovo servizio di notifica che invia ai nodi regionali i recapiti del cittadino, la data di richiesta e di riconoscimento del beneficio e il numero di protocollo INPS identificativo del nucleo familiare.

Una volta ricevuta la notifica, il CPI potrà quindi convocare il cittadino per procedere all'inserimento della politica RC1, la sua conferma e la sottoscrizione di un Patto per il lavoro.

#### <span id="page-8-3"></span>2.6 Servizio di ricostruzione del Nucleo Familiare

Il servizio ha come parametro d'ingresso il numero di protocollo INPS o il codice fiscale di un cittadino e restituirà l'elenco dei codici fiscali, dei codici SAP, numero di protocollo INPS e il loro status (R se richiedente e M per altro membro) nel nucleo familiare, oltre a tutti i dati che sono stati forniti in ambito di individuazione delle platee dei beneficiari.

#### <span id="page-8-4"></span>2.7 Servizio per la gestione degli stati del Reddito di Cittadinanza

Il servizio permetterà agli operatori dei CPI di modificare gli stati ed eventi della nuova politica RC1 relativa al Patto per il lavoro. Il servizio, a seconda delle azioni richieste, permetterà di modificare lo stato della politica attiva coerentemente con uno degli eventi previsti dagli accordi di servizio condivisi con le Regioni e le Provincie Autonome. I parametri di ingresso previsti dal servizio saranno il codice fiscale del beneficiario, l'azione richiesta e i dati a corredo della richiesta necessari a gestire l'azione richiesta.

La gestione degli stati del Reddito di Cittadinanza, in modalità transitoria e fino all'integrazione da parte delle Regioni dei nuovi servizi, verrà attuata tramite l'utilizzo di servizi già esposti in cooperazione applicativa che permettono Regioni/Province Autonome di modificare la sezione 6 della SAP per quello che compete le politiche attive di titolarità regionale.

#### <span id="page-8-5"></span>2.8 Servizio per l'invio delle notifiche all'INPS degli eventi di condizionalità

Il servizio della Piattaforma dell'Rdc per il Patto per il Lavoro invia a INPS gli eventi legati alla gestione della politica e alla sua evoluzione in termini di mancata firma del patto per il Lavoro o mancato rispetto delle condizionalità ad esse legate.

Si tratta degli eventi soggetti a condizionalità del beneficio accertati dal CPI e che devono essere comunicati ad INPS secondo quanto previsto da decreto (il conteggio delle assenze in giustificate, dei rifiuti di offerte congrue e la determinazione della sanzione da applicare sono a carico di INPS).

Il servizio accetta come input:

- Identificativo della domanda
- Data dell'evento
- **Fvento**
- Codice fiscale del beneficiario
- Nome del beneficiario
- Cognome del beneficiario
- Soggetto mittente che ha comunicato l'evento (piattaforma mittente)

In output viene restituito l'esito dell'operazione.

Le informazioni, in modalità transitoria e fino alla realizzazione del servizio, saranno inviate tramite file su un'area dedicata e protetta mediante SFTP.

Sarà inoltre predisposto un servizio, disponibile sia tramite cooperazione applicativa che attraverso funzionalità applicative dedicate fruibili in modalità web sul portale MyAnpal, al fine di permettere ai CPI di inviare le informazioni relative agli eventi ad ANPAL.

### <span id="page-9-0"></span>2.9 Accesso selettivo alle informazioni

L'accesso a MyANPAL e l'attivazione delle funzionalità è soggetto a controllo da un sistema di sistema di Identity & Access Management (IAM) che garantisce, attraverso la gestione dei profili di autorizzazione, l'identità dell'utente collegato e la corretta attivazione delle sole funzioni per le quali l'utente è effettivamente abilitato ad operare.

Il sistema consta principalmente di quattro componenti:

- 1. uno strumento per l'Access management (Identity Security Access);
- 2. uno strumento che funge da web gate a protezione e redirect verso le applicazioni (Web Reverse Proxy Container);
- 3. uno strumento per la gestione delle identità (Identity Governance & Intelligence);
- 4. una componente custom per la gestione dei flussi di validazione credenziali (External Authentication Interface);
- 5. una componente custom per la gestione dei profili di autorizzazione (Profiling).

È previsto che il sistema IAM accetti l'autenticazione mediante le seguenti modalità:

- credenziali del Sistema Pubblico di Identità Digitale (SPID) di Livello 2 o superiore;
- Carta Nazionale dei Servizi (CNS) o Carta di Identità Elettronica (CIE);
- credenziali di accesso "interne", costituite da username e password scelti, registrate all'interno della Piattaforma.

Le utenze sono assegnate nominalmente e univocamente ad un soggetto.

Inoltre, grazie alle procedure di accreditamento al portale MyANPAL, è certificata l'appartenenza di un utente ad un determinato Centro per l'Impiego (CPI) o ad una Regione/PA; questo set di informazioni consente di applicare un filtro selettivo sui dati in modo da far vedere/gestire a ciascuno i soli dati di propria competenza. Il processo di accreditamento alla piattaforma consta di due fasi:

- 1. La prima fase consiste nella procedura di accreditamento dell'utente, ogni soggetto che dovrà operare sulla piattaforma dovrà essere censito.
- 2. La seconda fase consiste nella identificazione dell'utente che ha effettuato l'autenticazione. La piattaforma verifica che l'utente che sta tentando l'accesso è stato accreditato sulla piattaforma, ne identifica il corretto ruolo e abilita l'utente sulla piattaforma all'accesso alle sole funzionalità ad esso correlate.

I ruoli previsti per la gestione della Politica Reddito di Cittadinanza sono:

 il **cittadino**, che accedendo al sistema può inserire, visualizzare, modificare ed eliminare in autonomia i dati relativi al conferimento della DID e alla compilazione del proprio CV, e potrà esclusivamente visualizzare le JV pubblicate; può inoltre visualizzare gli eventi che determinano i meccanismi di condizionalità registrati sul sistema, con riferimento al beneficio riconosciutogli e le sanzioni che INPS irroga conseguentemente;

- l'**intermediario (Patronato)**, che, su delega del cittadino, accedendo al sistema può inserire, visualizzare, modificare ed eliminare in autonomia i dati relativi al conferimento della DID;
- l'**operatore del Centro per l'Impiego**, che, per i cittadini di cui il CPI ha competenza, accedendo al sistema può inserire, visualizzare, modificare ed eliminare in autonomia i dati relativi alla SAP, al conferimento della DID e alla compilazione del CV, e su delega del datore di lavoro può inserire, visualizzare, modificare ed eliminare le JV pubblicate; potrà inoltre inserire, visualizzare e modificare gli eventi che determinano i meccanismi di condizionalità che verranno registrati sul sistema, con riferimento al beneficio riconosciuto agli utenti in carico e le sanzioni che INPS irroga conseguentemente;
- l'**operatore degli enti accreditati**, che, per i cittadini di cui l'ente ha competenza, accedendo al sistema può inserire, visualizzare, modificare ed eliminare in autonomia i dati relativi alla SAP e al conferimento della DID, nei limiti di quanto previsto dalla normativa nazionale e regionale, nonché alla compilazione del CV, e su delega del datore di lavoro può inserire, visualizzare, modificare ed eliminare le JV pubblicate; potrà inoltre inserire, visualizzare e modificare gli eventi che determinano i meccanismi di condizionalità che verranno registrati sul sistema, con riferimento al beneficio riconosciuto agli utenti in carico e le sanzioni che INPS irroga conseguentemente;
- il **datore di lavoro**, che, accedendo al sistema può inserire, visualizzare, modificare ed eliminare in autonomia i dati relativi le proprie JV, e può visualizzare i CV pubblicati.

I ruoli previsti per la gestione dei profili di autorizzazione di cittadini, operatori e datori di lavoro, sono:

- l'**operatore dell'Help Desk ANPAL**, che supporta nelle procedure di registrazione e nell'attività di assistenza alla corretta fruizione dei servizi disponibili su MyANPAL;
- l'**operatore del Back Office ANPAL**, che supporta nell'assegnazione dei profili di autorizzazione e nell'assistenza di secondo livello per i servizi disponibili su MyANPAL.

Tutte le operazioni di inserimento e aggiornamento dei dati saranno tracciate sulle tabelle delle basi dati applicative ANPAL attraverso il popolamento dei campi relativi al Codice Utente che ha effettuato l'operazione e alla data, in formato *timestamp*, in cui è stata eseguita.

Nelle tabelle di seguito vengono indicati, per ciascun ambito, i dati richiesti per la gestione della Politica Reddito di Cittadinanza.

Nella tabella in basso sono riportati i dati obbligatori per la creazione della SAP. Tali informazioni sono messe a disposizione dei Servizi per il Lavoro ai sensi dell'articolo 4 comma 3 lettera c) del Decreto piano tecnico piattaforme.

<span id="page-10-0"></span>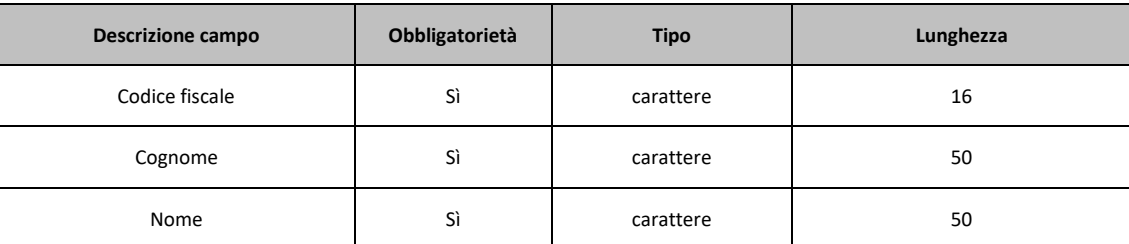

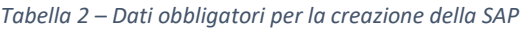

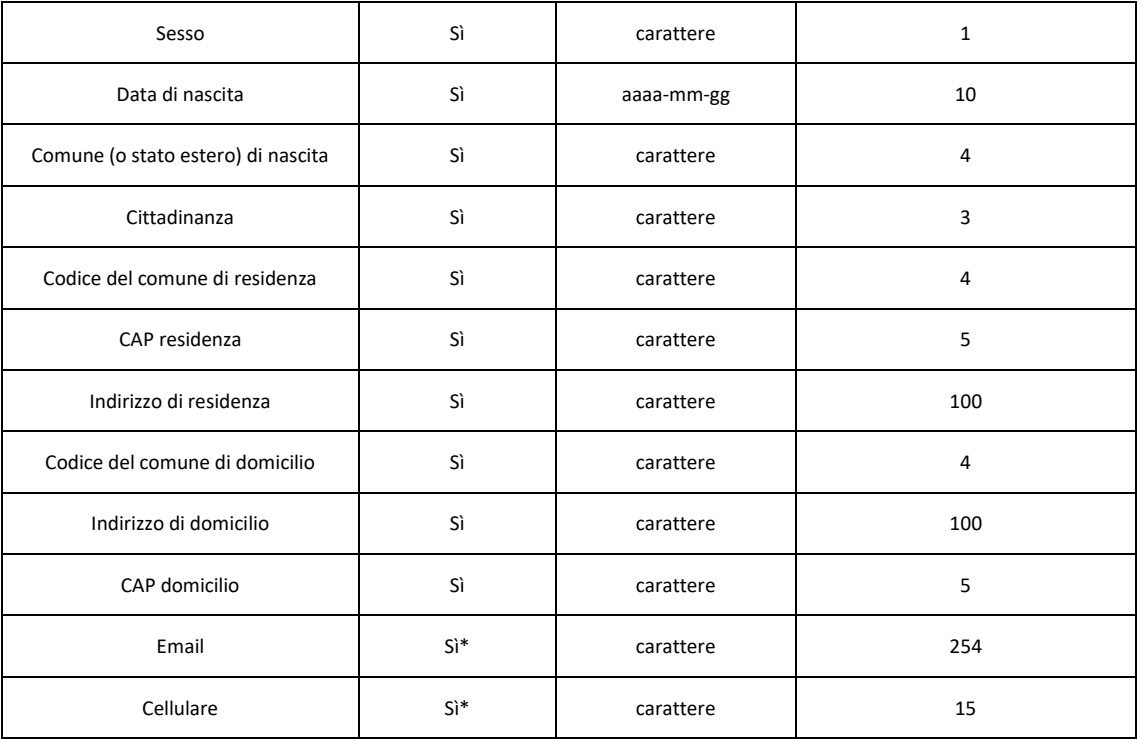

\*è obbligatorio il popolamento di almeno uno dei due campi.

Nella tabella seguente sono indicati i dati della sezione 6 della SAP per il censimento della politica "RC1". Tali informazioni includono sia quelle messe a disposizione dei Servizi per il Lavoro ai sensi dell'articolo 4 comma 3 lettere c) e d) del Decreto piano tecnico piattaforme, sia quelle messe a disposizione dai Servizi per il Lavoro ai sensi dell'articolo 4 comma 4 lettera d) del medesimo Decreto.

*Tabella 3 – Dati della sezione 6 della SAP per il censimento della politica "RC1"*

<span id="page-11-0"></span>

| Descrizione campo              | Obbligatorietà | <b>Tipo</b> | Lunghezza      |
|--------------------------------|----------------|-------------|----------------|
| Attività                       | Sì             | Carattere   | 3              |
| Denominazione                  | Condizionata   | Carattere   | 100            |
| Data proposta                  | Sì             | aaaa-mm-gg  | 10             |
| Data inizio                    | Condizionata   | aaaa-mm-gg  | 10             |
| Data di fine                   | Condizionata   | aaaa-mm-gg  | 10             |
| Durata                         | <b>No</b>      | Numerico    | $\overline{4}$ |
| Tipologia Durata               | Condizionata   | Carattere   | $\mathbf{1}$   |
| Descrizione                    | Condizionata   | Carattere   | 250            |
| <b>Titolo Progetto</b>         | Sì             | Carattere   | $\overline{2}$ |
| <b>Codice Ente Promotore</b>   | Sì             | Carattere   | 11             |
| Identificativo Politica        | Condizionata   | Stringa     | 11             |
| Identificativo Presa in Carico | No             | Stringa     | 11             |

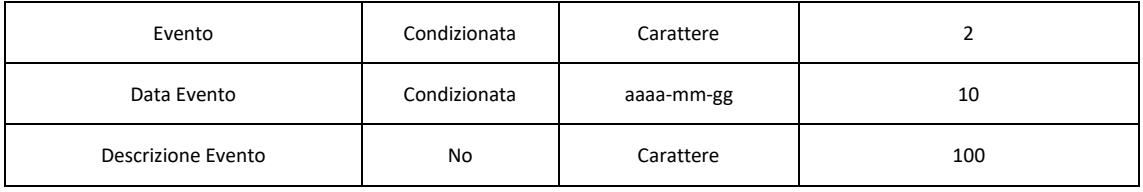

La tabella di seguito riporta la transcodifica degli eventi della politica "RC1" con i codici dello stato della domanda inviati da INPS e la competenza in merito all'assegnazione dell'evento. In fase transitoria gli eventi determinati da una variazione dello stato della domanda, e notificati attraverso il servizio di cui al paragrafo 2.5, dovranno essere impostati dagli operatori dei CPI, sulla base della corrispondenza del numero protocollo INPS e/o del codice SAP. In fase successiva la variazione dello stato sarà gestita a livello centralizzato dalla piattaforma, e notificata ai CPI di competenza attraverso un servizio in cooperazione o sul portale MyANPAL.

<span id="page-12-0"></span>

| Evento politica "RC1"                   | <b>Descrizione evento</b>                                                                                                    | Codice stato beneficiario | <b>Descrizione</b>       | Competenza  |
|-----------------------------------------|----------------------------------------------------------------------------------------------------|---------------------------|--------------------------|-------------|
| 01 - Proposta                           | identifica la proposta di stipula di un Patto<br>per il lavoro                                                                                           | AC                        | accolta                  | CPI         |
| 02 - Iniziata in corso di<br>erogazione | identifica la conferma della stipula di un<br>Patto per il lavoro                                                                                        |                           |                          | CPI         |
|                                         | identifica i casi per cui il Reddito di<br>Cittadinanza risulti concluso                                                                                 | AN                        | annullata                | <b>INPS</b> |
| 10 - Terminata                          |                                                                                                    | <b>RV</b>                 | revocata                 | <b>INPS</b> |
|                                         |                                                                                                    | <b>TE</b>                 | terminata                | <b>INPS</b> |
| 12 - Decaduta                           | identifica i casi in cui il cittadino decade dal<br>Reddito di Cittadinanza                                                                              | DE                        | decaduta                 | <b>INPS</b> |
|                                         |                                                                                                    | <b>BE</b>                 | decaduta                 | <b>INPS</b> |
| 13 - Esonerata                          | identifica i casi per cui, si esonera<br>temporaneamente il Cittadino dagli<br>obblighi di sottoscrizione di un Patto per il<br>lavoro                   |                           | $\overline{\phantom{0}}$ | CPI         |
| 14 - Trasformata                        | identifica i casi per cui si determina che il<br>cittadino debba essere indirizzato verso<br>altre politiche attive                                      |                           |                          | CPI         |
| 15 - Esclusione                         | identifica i casi per cui, a seguito di<br>ulteriori controlli, si esclude il cittadino<br>dagli obblighi di sottoscrizione di un Patto<br>per il lavoro |                           |                          | <b>INPS</b> |
|                                         | $\overline{\phantom{0}}$                                                                                                    | EV                        | in evidenza<br>alla sede | <b>INPS</b> |
|                                         | $\overline{\phantom{0}}$                                                                                                    | <b>RS</b>                 | respinta                 | <b>INPS</b> |
|                                         | -                                                                                                    | <b>SO</b>                 | sospesa                  | <b>INPS</b> |

*Tabella 4 – Transcodifica evento politica "RC1" e stato della domanda*

La tabella di seguito riporta i dati dichiarati dal beneficiario, raccolti per il conferimento della DID. Tali informazioni sono messe a disposizione dei Servizi per il Lavoro ai sensi dell'articolo 4 comma 3 lettera d) del Decreto piano tecnico piattaforme.

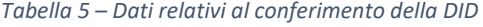

<span id="page-12-1"></span>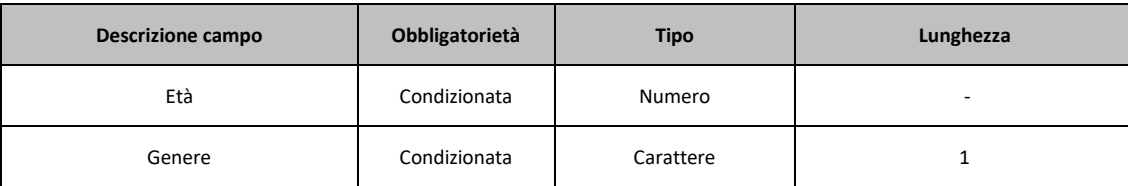

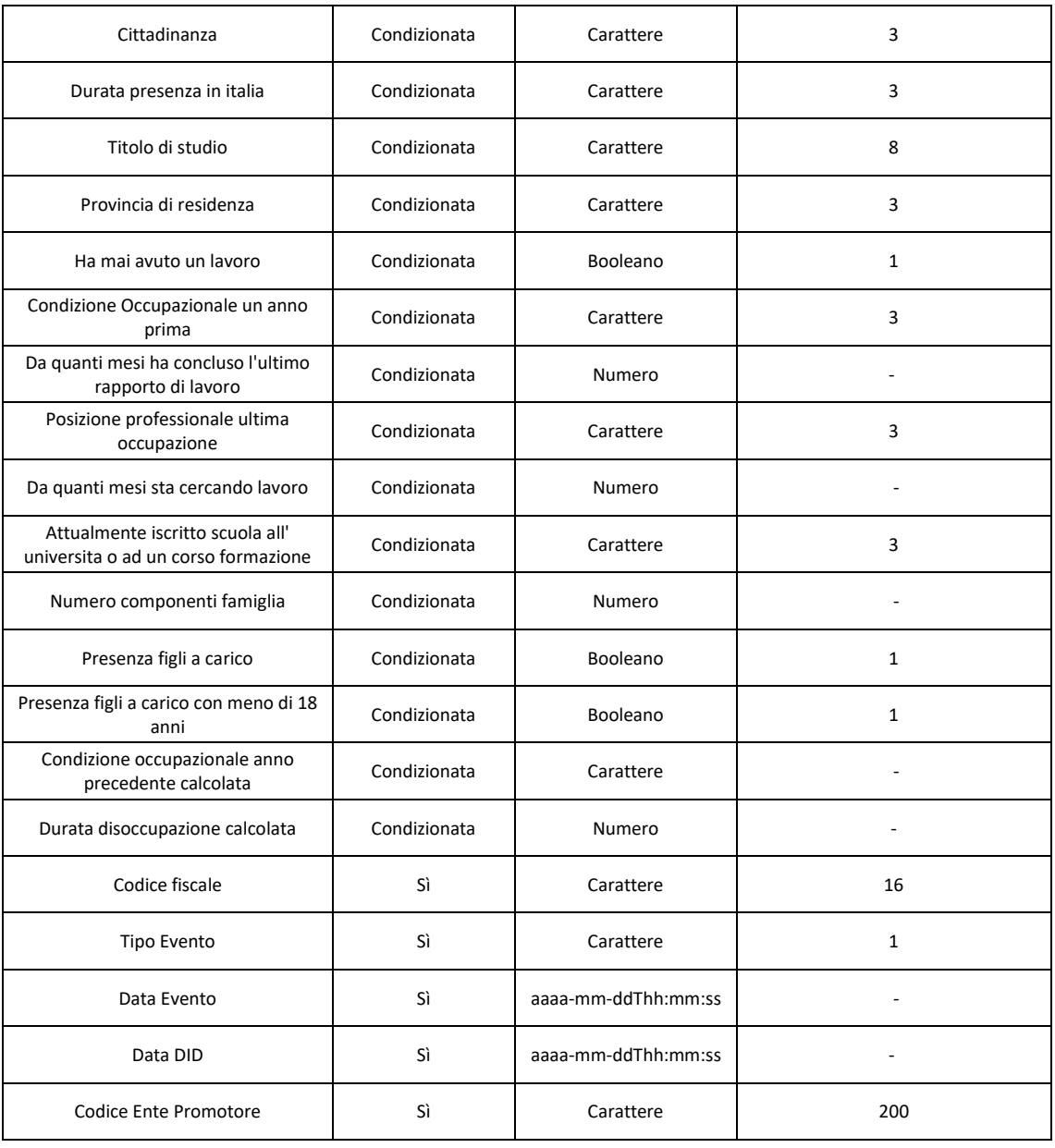

La tabella seguente riporta i dati recepiti dal Sistema relativi all'operatore/intermediario che effettua la richiesta della DID per il cittadino. Tali informazioni sono messe a disposizione dei Servizi per il Lavoro ai sensi dell'articolo 4 comma 3 lettera d) del Decreto piano tecnico piattaforme.

<span id="page-13-0"></span>

| Obbligatorietà | <b>Tipo</b> | Lunghezza |
|----------------|-------------|-----------|
| Sì             | Carattere   |           |
| Sì             | Carattere   |           |
| Sì             | Carattere   |           |
| Sì             | Carattere   | -         |
| Sì             | Carattere   |           |
|                |             |           |

*Tabella 6 – Dati relativi all'operatore/intermediario per il conferimento della DID*

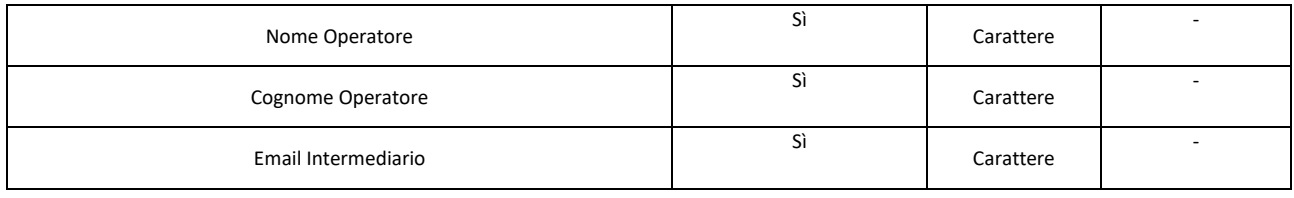

Di seguito sono elencate, suddivisi per sezione, le informazioni richieste per la compilazione dei CV. Tali informazioni sono messe a disposizione dei Servizi per il Lavoro ai sensi dell'articolo 4 comma 3 lettera e) del Decreto piano tecnico piattaforme.

<span id="page-14-0"></span>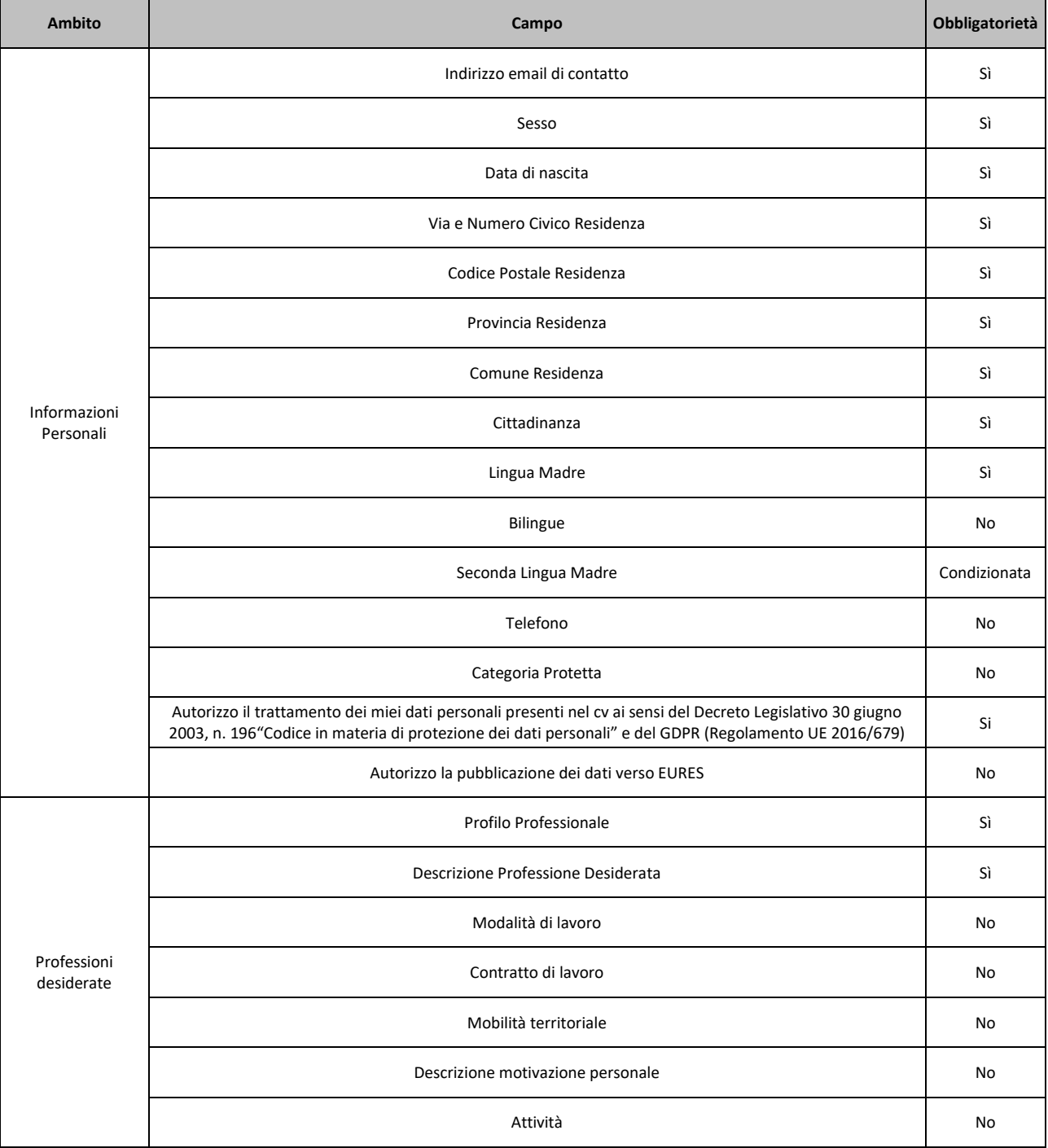

#### *Tabella 7 – Dati relativi alla compilazione dei CV*

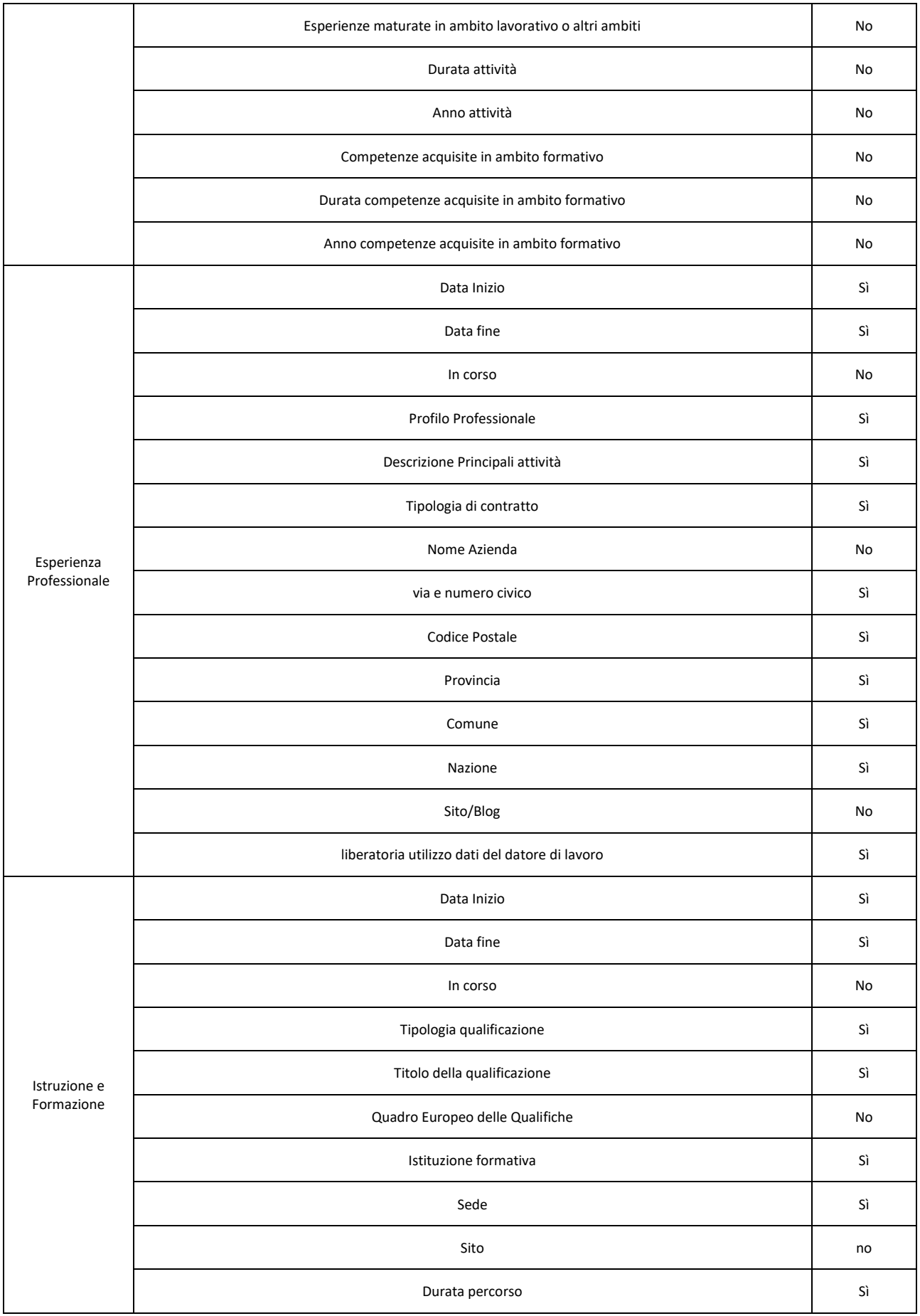

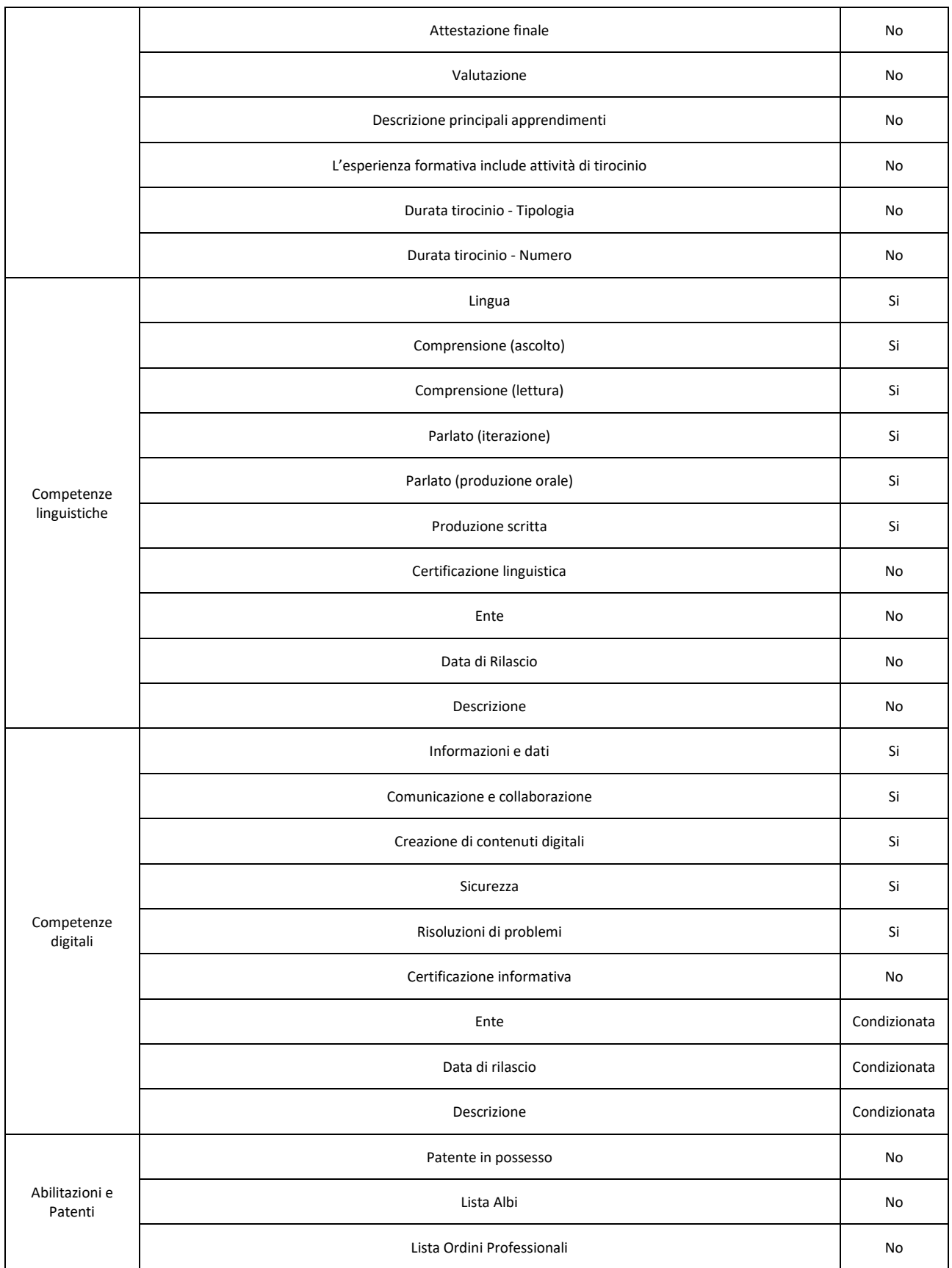

Nella tabella seguente sono indicati, suddivisi per sezione, i dati richiesti per la compilazione delle JV. Tali informazioni sono messe a disposizione dei Servizi per il Lavoro ai sensi dell'articolo 4 comma 3 lettera f) del Decreto piano tecnico piattaforme.

<span id="page-17-0"></span>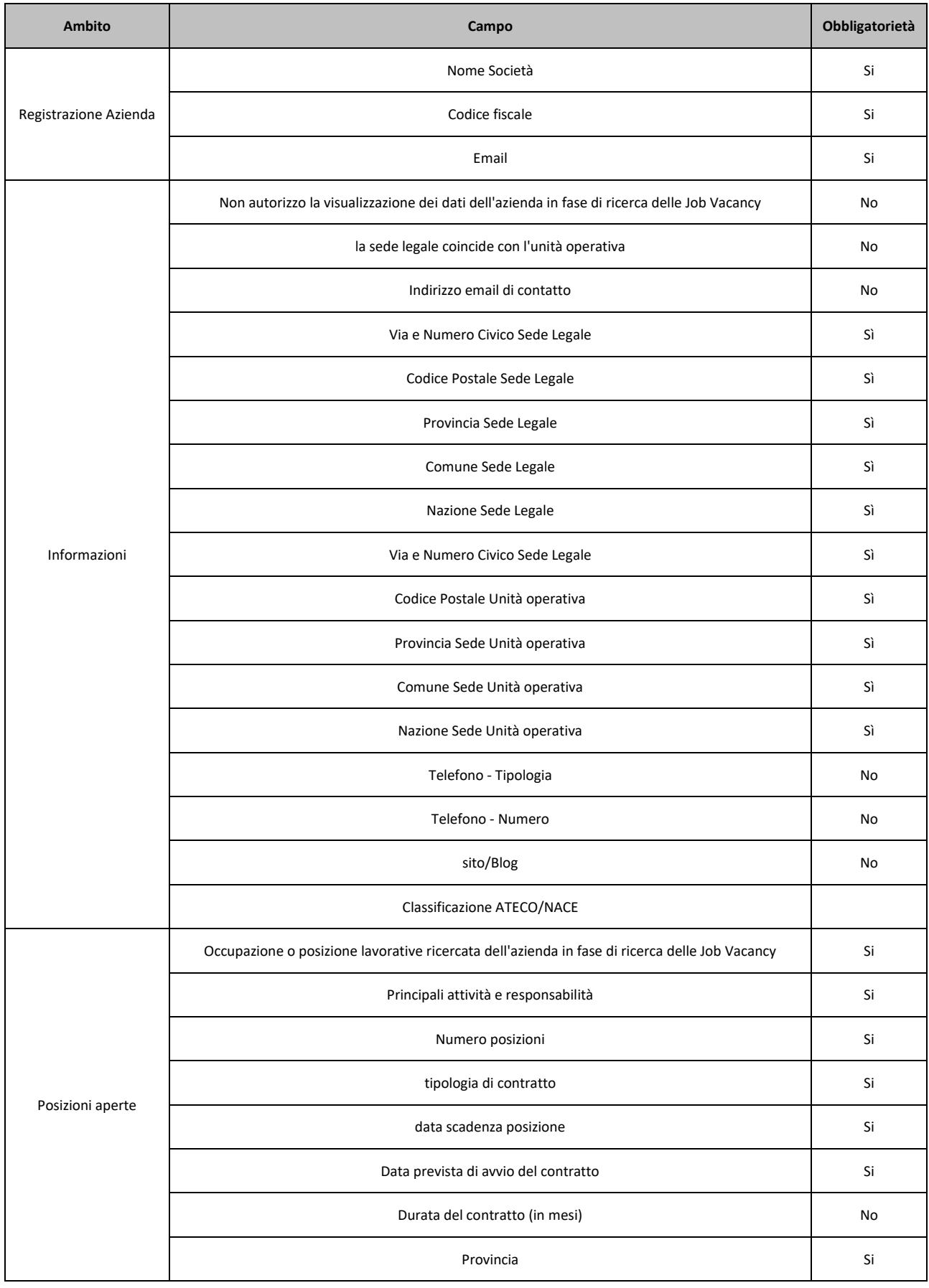

#### *Tabella 8 – Dati relativi alla compilazione delle JV*

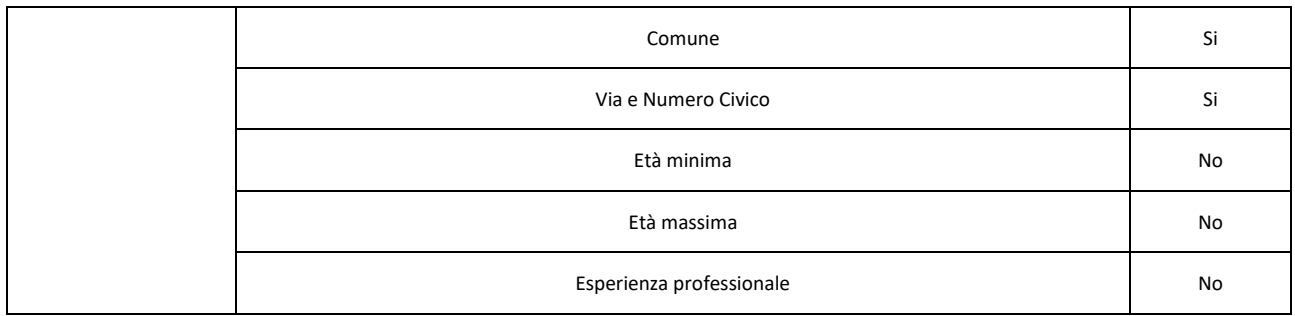

Nella tabella seguente sono indicati tutti i possibili eventi, visualizzati dagli utenti, che determinano i meccanismi di condizionalità.

Tali informazioni includono quelle messe a disposizione dai Servizi per il Lavoro ai sensi dell'articolo 4 comma 4 lettera b) del Decreto piano tecnico piattaforme.

<span id="page-18-0"></span>Le stesse informazioni sono messe a disposizione di INPS, in modalità transitoria e fino alla realizzazione dei nuovi servizi tramite l'invio di file su un'area dedicata e protetta mediante SFTP, ai sensi dell'articolo 4 comma 5 lettera a) del medesimo Decreto.

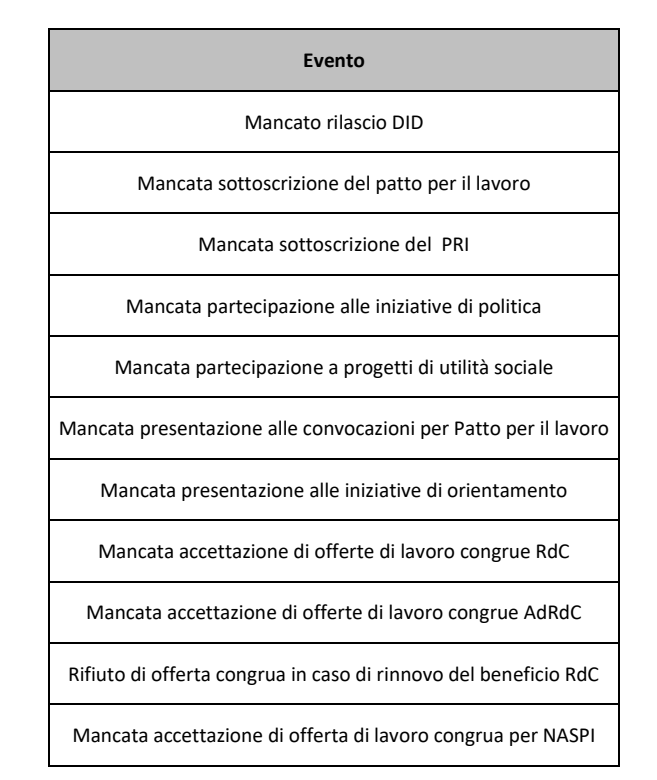

*Tabella 9 – Eventi che determinano i meccanismi di condizionalità*

Nella tabella seguente sono riportate le informazioni relative agli appuntamenti fissati dai beneficiari su Portale ANPAL. Tali informazioni sono messe a disposizione dai Servizi per il Lavoro ai sensi dell'articolo 4 comma 3 lettera g) del Decreto piano tecnico piattaforme.

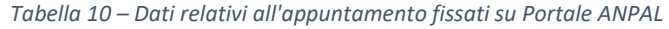

<span id="page-18-1"></span>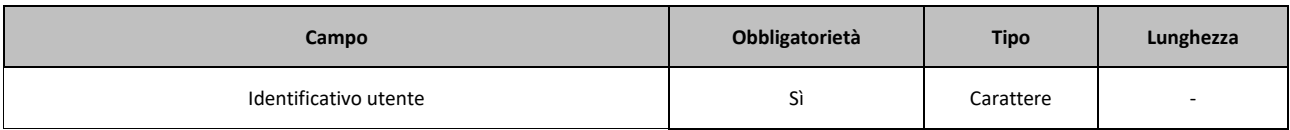

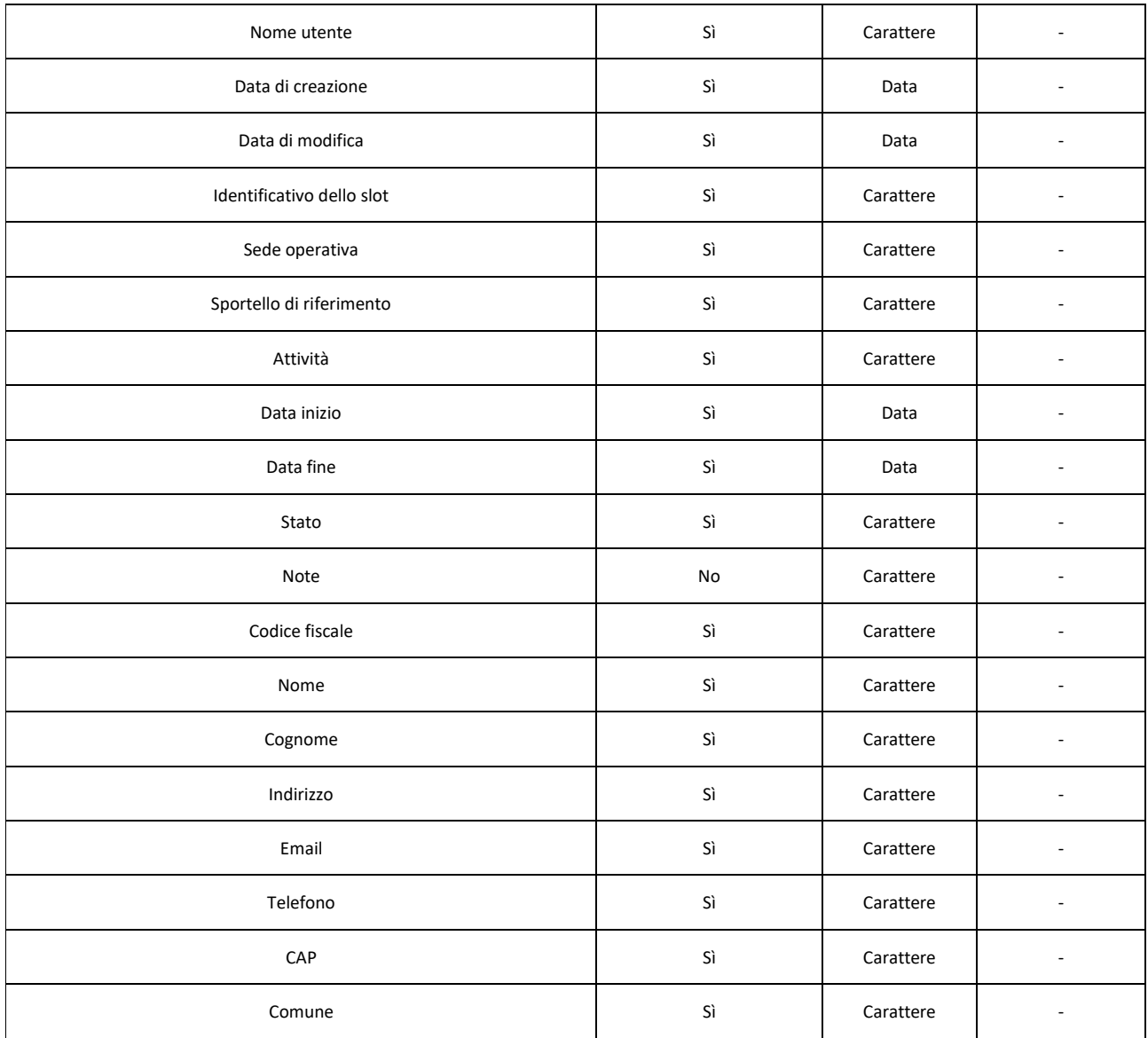

Nella tabella seguente sono riportate le informazioni relative comunicazioni obbligatorie. Tali informazioni includono sia quelle messe a disposizione dai Servizi per il Lavoro ai sensi dell'articolo 4 comma 4 lettera f) del Decreto piano tecnico piattaforme, sia quelle messe a disposizione di INPS ai sensi dell'articolo 4 comma 5 lettera b) del medesimo Decreto.

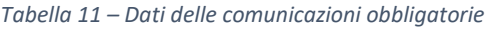

<span id="page-19-0"></span>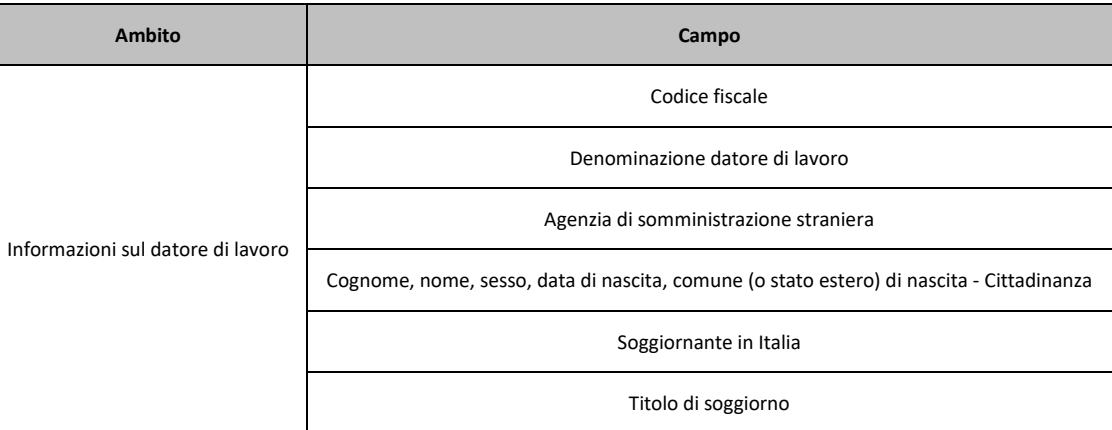

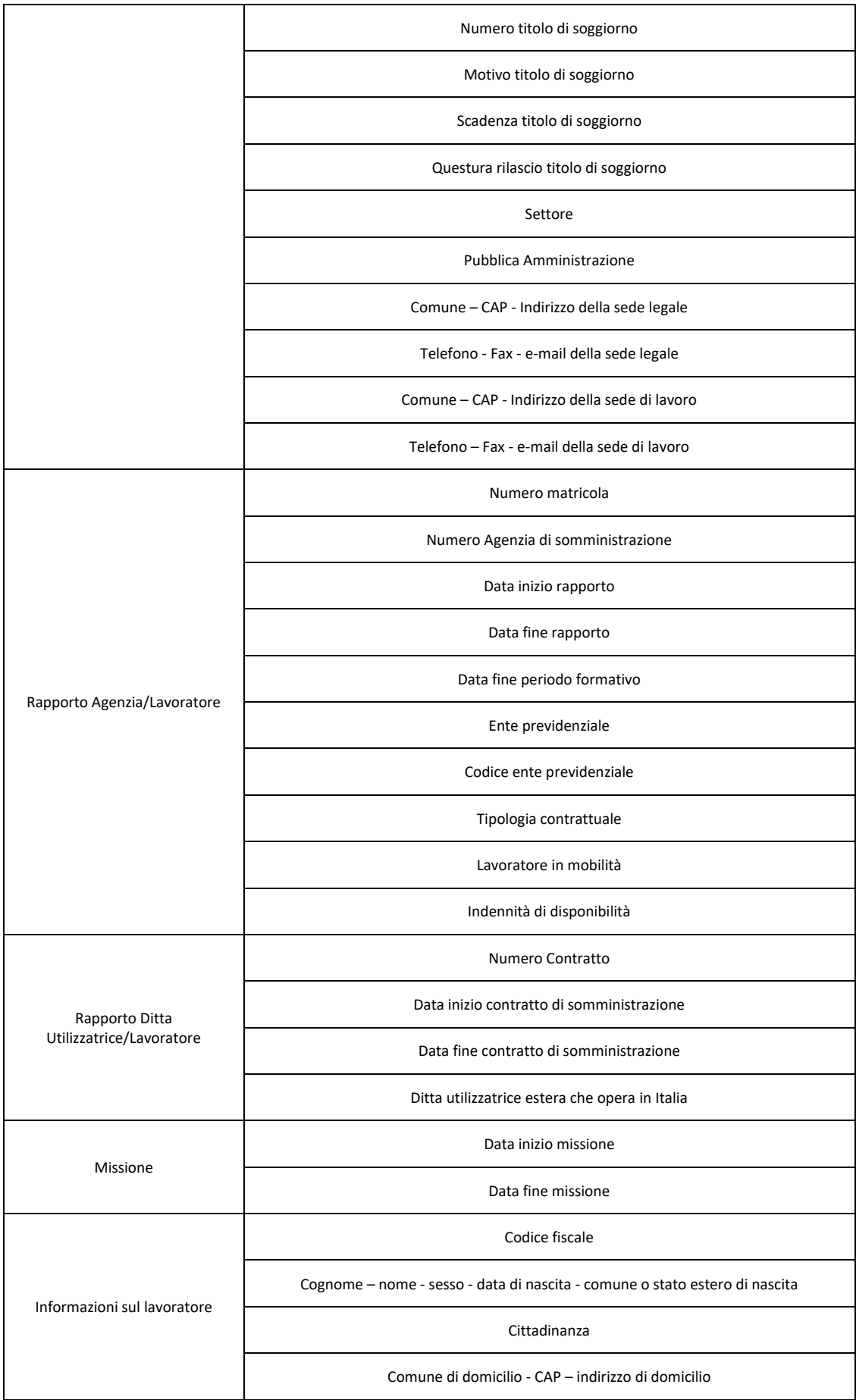

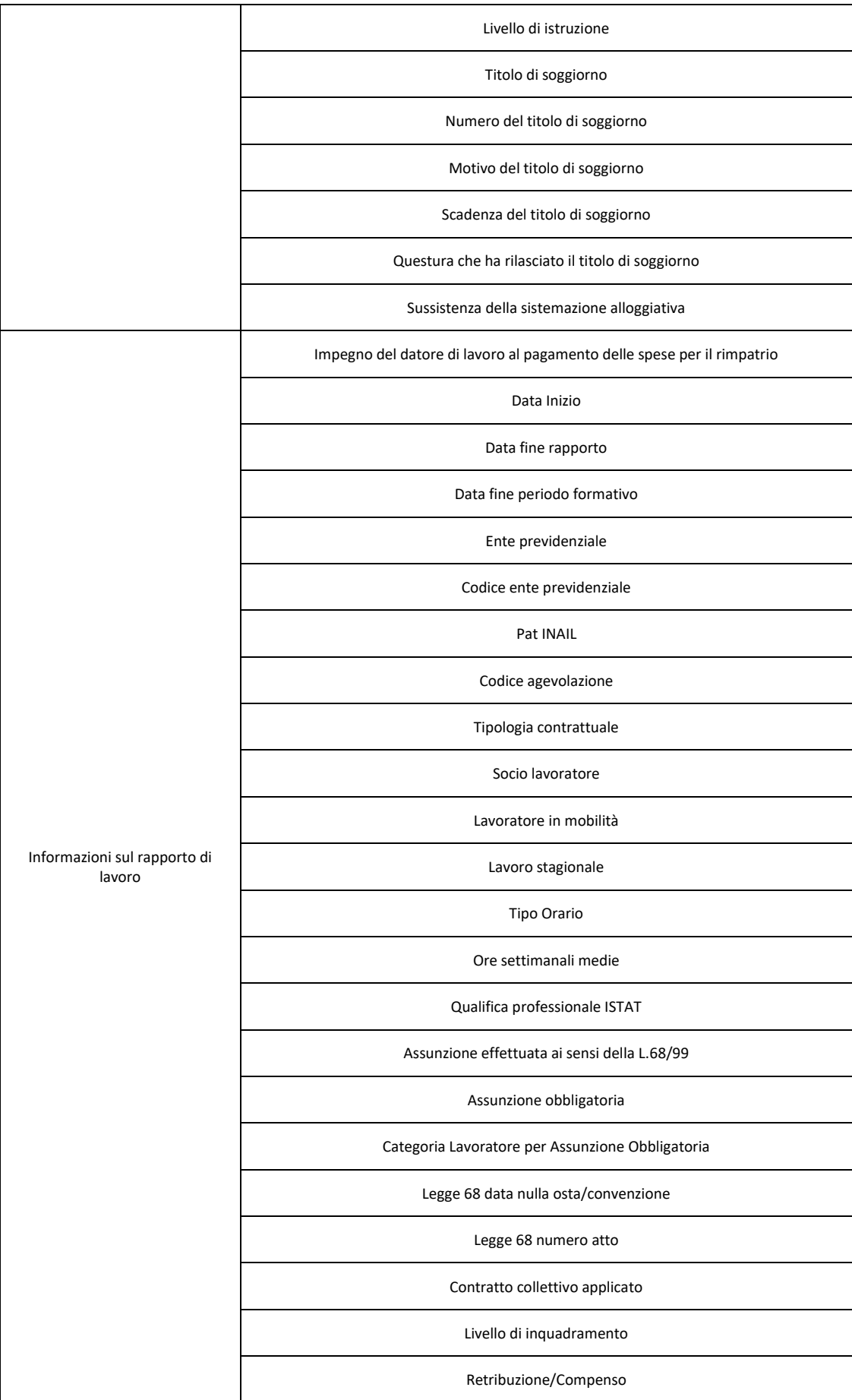

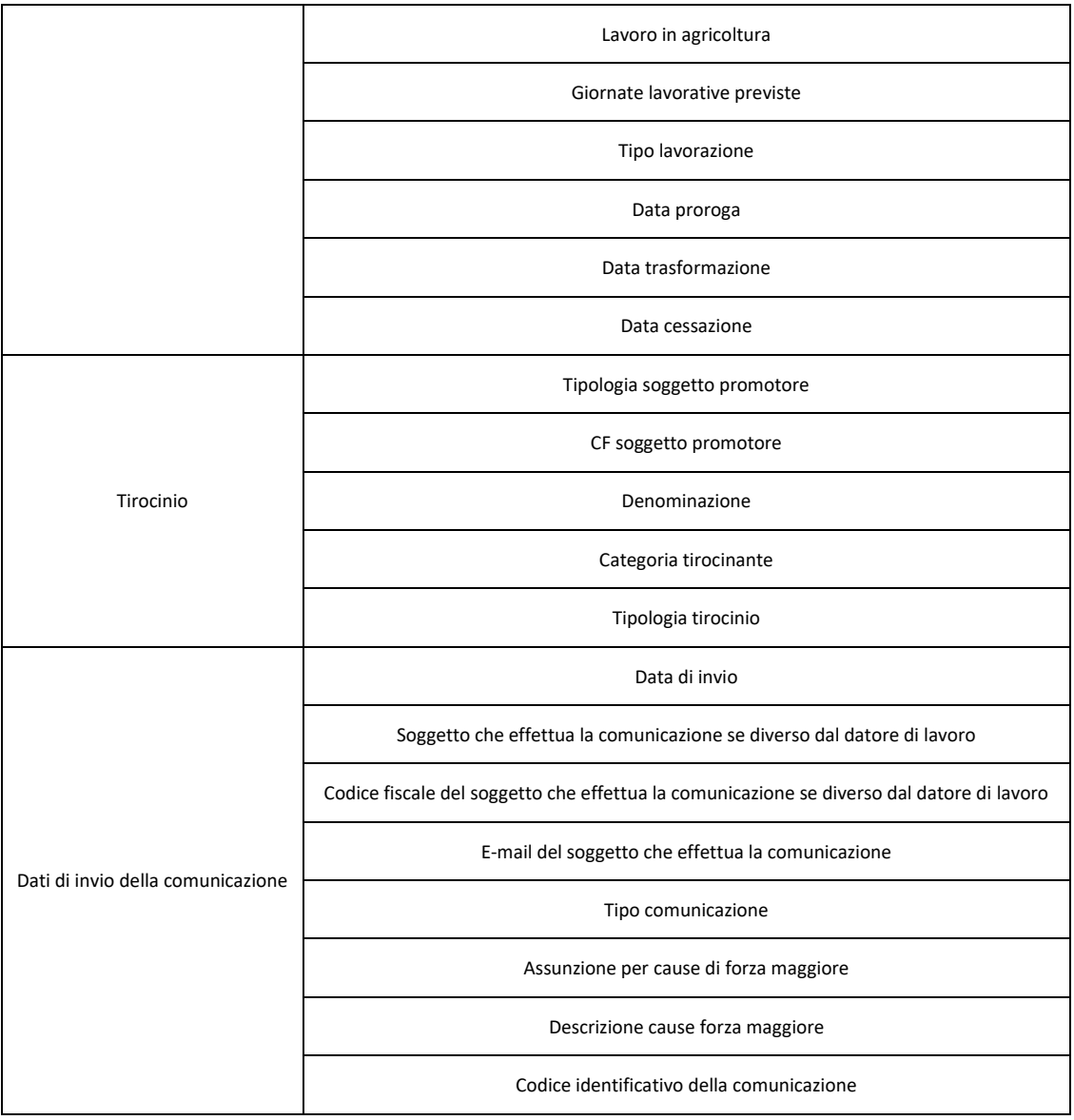

## <span id="page-22-0"></span>3 Il Sistema per la fruizione continua dei servizi di accompagnamento

Il Sistema per la fruizione continua dei servizi di accompagnamento è in corso di progettazione e rappresenterà una evoluzione della piattaforma digitale per il Patto per il lavoro. Questa parte dell'allegato tecnico con il relativo dettaglio verrà predisposto entro il 31 dicembre 2019 e, sentito il Garante, sarà parte integrante del presente decreto.

Le funzioni del sistema per la fruizione continua dei servizi di accompagnamento prevedono la registrazione dei beneficiari per l'assolvimento dell'obbligo di cui al decreto legge 28 gennaio 2019, n. 4, convertito, con modificazioni, dalla legge 28 marzo 2019, n. 26, art 4, comma 8 per la ricerca attiva del lavoro. Il sistema potrà utilizzare tutti i dati amministrativi registrati nel Sistema per la gestione dei flussi dati amministrativi e della condizionalità utili alla creazione di servizi personalizzati per la definizione e l'accompagnamento al percorso personalizzato (Patto per il lavoro) del beneficiario e per l'incontro tra la domanda e l'offerta di lavoro opportunamente profilato sulle caratteristiche di beneficiari e aziende. La mancata registrazione e/o consultazione da parte del beneficiario comporterà l'attivazione del sistema sanzionatorio previsto all'interno del Sistema di cui all'art. 4 comma 2.

## <span id="page-23-0"></span>4 Misure tecniche di sicurezza a tutela delle informazioni

Di seguito le misure di sicurezza tecniche applicate da ANPAL nell'ambito della Piattaforma digitale del Reddito di cittadinanza per il Patto per il lavoro:

- Protezione da Malware tramite l'adozione e l'aggiornamento continuo di Antivirus
- Misure di protezione sia perimetrali logico-fisiche (Intrusion Prevention System, Intrusion Detection System, ecc.) e sia nei flussi di comunicazione dei dati, tramite l'implementazione di protocolli crittografici idonei a garantire la sicurezza dei dati in transito
- Implementazione di meccanismi di controllo degli accessi garantendo, tramite autenticazione, che solamente gli utenti autorizzati possano accedere ai dati e garantendo, inoltre, che i soggetti autenticati abbiano accesso solamente ai dati strettamente correlati allo svolgimento delle proprie mansioni. Nell'implementazione dei meccanismi di controllo degli accessi si tiene debitamente conto dell'uso appropriato dei privilegi di amministratore
- Valutazione e correzione continua delle vulnerabilità e patch management
- Copie periodiche di sicurezza dei dati
- Implementazione di meccanismi di cifratura e pseudonimizzazione dei dati personali trattati
- Cancellazione e anonimizzazione dei dati
- Tracciamento log sull'utilizzo della piattaforma, log applicativi e di sistema
- Piattaforma predisposta by design per garantire elevati livelli di affidabilità e disponibilità
- Aggiornamento continuo delle misure tecniche di sicurezza implementate
- Utilizzo di utenze nominative: per un periodo transitorio, necessario per garantire l'adeguamento degli interessati, è consentito l'accesso con utenze "interne". Terminato tale periodo sarà concesso l'accesso esclusivamente nelle modalità SPID/CNS/CIE
- Password Policy SPID/CNS/CIE: la piattaforma non conserva nessun dato afferente alle password utente SPID/CNS/CIE, delegando la gestione dell'identificazione utente al provider SPID/CNS/CIE
- Password Policy utenze "interne": la password ha validità di 90 giorni; la password deve avere una lunghezza minima di 8 caratteri e contenere almeno un carattere per ciascun delle seguenti tipologie:
	- o Caratteri dell'alfabeto maiuscoli (A-Z)
	- o Caratteri dell'alfabeto minuscoli (a-z)
	- o Numeri (0-9)
	- o Caratteri non alfabetici (ad esempio .,!, \$, #, %)

Nella tabella in basso sono indicate le modalità di accesso disponibili per ciascun ruolo.

<span id="page-23-1"></span>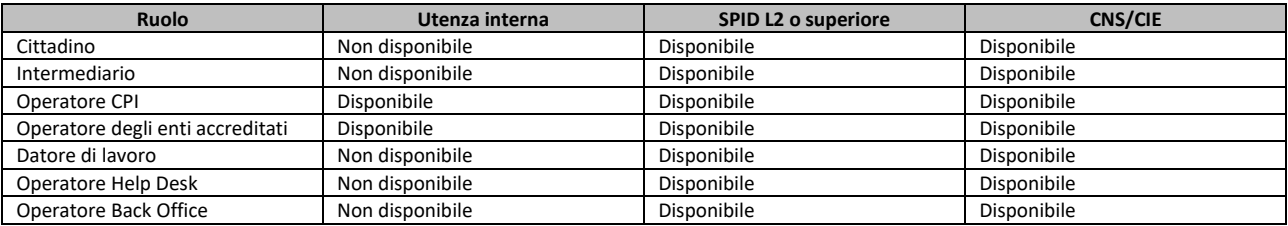

#### *Tabella 12 – Associazione tra modalità di accesso e ruoli*